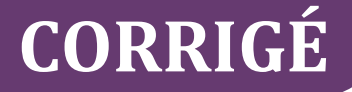

# **Chapitre 15**

## **QCM**

**1. B.** EDI signifie « échange de données informatisé ». Le principe est le transfert d'informations de machine à machine.

**2. C.** EFI signifie « échange de formulaires informatisé ». C'est une saisie sur le site des impôts, qui va contrôler les données et les déposer sur ses propres serveurs lors de l'enregistrement de la saisie.

**3. A.** La dématérialisation consiste à remplacer les envois sous format papier en envois numériques. Par exemple, on envoie le PDF d'une facture par courriel au lieu d'une impression et d'un envoi par courrier postal.

**4. B.** Un fichier à format ouvert est indépendant d'un éditeur de logiciel en particulier. Son format est connu de tous et peut être utilisé librement, à l'image des fichiers .TXT

**5. C.** Un fichier à format fermé nécessite l'accord de son propriétaire pour être exploité. Seul le créateur du format de fichier décide de son utilisation, et peut faire évoluer son format sans en informer quiconque.

**6. A., B. ET D.** Le langage XML est un langage de balisage. Comme le HTML pour la conception web, le XML est une évolution des fichiers dits « à plat », car il permet un meilleur classement des données et leur hiérarchisation. Il est compatible avec les navigateurs Internet. Il est grandement utilisé sur Internet pour stocker des données. Il est lisible par un simple logiciel type Notepad (bloc-notes), comme tous les fichiers au format texte.

**7. B. ET D.** L'EFI consiste à saisir les données sur un formulaire électronique. Cela permet la télétransmission des données et évite les échanges physiques de documents.

**8. C. ET D.** Les documents EDI sont segmentés. Ils sont lisibles par un simple logiciel type Notepad (bloc-notes), comme tous les fichiers au format texte.

**9. A. ET B.** Les segments EDI contiennent des éléments de données. Un segment VOITURE contient par exemple les données IMMATRICULATION, DATE DE MISE EN CIRCULATION, COULEUR, MARQUE, etc. Ils sont regroupés dans un jeu de transaction, qui peut lui aussi être regroupé dans une enveloppe plus grande, avant d'être envoyé.

**10. A. ET C.** La TVA peut être déclarée et payée par EDI ou par EFI. L'un ou l'autre est obligatoire, car la déclaration papier n'est plus autorisée depuis des années.

**11. C. ET D.** La déclaration de résultat doit être réalisée en EDI pour le régime normal (RN). C'est une obligation qui vient du nombre élevé d'informations à transmettre, pour éviter les erreurs de saisie. Elle peut être réalisée en EFI pour le régime simplifié d'imposition (RSI) ; c'est une tolérance due au fait que cette dernière nécessite souvent beaucoup moins d'informations.

**12. B. ET C.** L'impôt sur les sociétés (IS) peut être payé en ligne (sans EDI) dans tous les cas. Comme c'est un simple paiement en ligne, il n'est pas nécessaire de contraindre à un EDI. Il doit en revanche être déclaré en EDI au régime normal (RN).

**13. B. ET C.** La CVAE doit être déposée en EDI. C'est une obligation légale, liée au nombre important d'informations contenues dans une CVAE. Elle peut en revanche être payée en EFI ou en EDI, car c'est un simple paiement en ligne, rarement source d'erreurs.

**14. B. ET D.** La DSN est obligatoirement envoyée mensuellement et avant le 5 du mois, contrairement aux déclarations de cotisations (DUCS), qui avaient lieu avant la mise en place de la DSN et qui prévoyaient un envoi mensuel ou trimestriel, selon les entreprises. De plus, à chaque arrêt maladie, à chaque embauche ou départ de salarié, ainsi qu'à chaque modification du contrat de travail, l'entreprise est tenue d'envoyer une DSN de signalement. La DSN est à la fois une déclaration des cotisations sociales ET un paiement de celles-ci.

**15. C. ET D.** La cryptologie regroupe à la fois la cryptographie et la cryptanalyse (analyse de la cryptographie). L'ensemble des techniques permettant de protéger un message à travers un réseau se nomme bien cryptographie. Celle-ci permet de modifier le contenu d'un message, mais également de décoder ce dernier par les personnes autorisées à le faire. Elle garantit donc la confidentialité, l'intégrité et l'authenticité (CIA) des messages.

## **Exercices**

## **EXERCICE 1 − LA TÉLÉDÉCLARATION DE TVA**

#### **1. Donnez la définition de l'EDI.**

L'échange de données informatisé (EDI) consiste à échanger des messages de machine à machine, sans intervention humaine.

#### **2. Précisez les avantages de l'EDI par rapport à la dématérialisation.**

Par rapport à la dématérialisation, qui consiste à envoyer des données papier sous forme numérique, l'EDI présente de nombreux avantages :

- fiabilité, car nul besoin de ressaisie par le destinataire du message, les données étant directement stockées dans le logiciel qui reçoit les données ;
- gain de temps, car les données sont immédiatement exploitables :si une commande est envoyée par EDI et que l'expéditeur appelle le destinataire, celui-ci la voit immédiatement et peut lui confirmer sa bonne réception et son traitement ;
- sûreté, car, en cas d'envoi des données à l'administration, les contrôles de cohérence des données appliqués par cette dernière sont opérés sur la machine expéditrice avant de les envoyer.

C'est également mieux pour l'environnement car ce processus n'implique aucun papier.

#### **3. Expliquez les différences entre EDI et EFI.**

L'échange de formulaires informatisé (EDI) permet à un utilisateur de saisir sur le site web du destinataire, *via* un formulaire de saisie, les données qu'il souhaite lui envoyer.

Pour le destinataire des données, cela ne change rien car les contrôles de cohérence ont lieu sur son site avant la validation, et les données sont stockées directement dans ses outils informatiques.

Pour l'expéditeur, en revanche, c'est plus contraignant car il va devoir ressaisir des données qu'il a déjà dans son propre logiciel d'exploitation (par exemple, une déclaration de TVA), ce qui représente une perte de temps et de fiabilité quant aux données fournies.

## **EXERCICE 2. SIGNATURE ÉLECTRONIQUE ET CERTIFICAT NUMÉRIQUE SUR UN SITE MARCHAND**

#### **1. En quoi consiste le chiffrement ?**

Il s'agit de permettre l'envoi de données entre deux entités, en s'assurant que, bien qu'elles puissent être lues, elles ne seront pas comprises. Pour cela, une modification est apportée aux données avant leur envoi, et la modification inverse est opérée lors de leur réception. Émetteur et récepteur doivent donc être synchronisés, de façon à apporter les bonnes modifications aux données.

#### **2. Quels sont les trois principaux modes de chiffrement ?**

Le chiffrement faible : le processus de transformation des données est connu de l'émetteur et du récepteur du message, de façon claire et intelligible. Si Alice souhaite envoyer un message secret à Bob, ils se mettent d'accord sur une transformation (décalage de 3 lettres de l'alphabet vers la gauche par exemple) qu'Alice opérera, et que Bob réalisera à l'envers (décalage de 3 lettres de l'alphabet vers la droite dans notre exemple).

DCG 8 – Chapitre 15 3 © Vuibert

Le chiffrement à clé secrète : lors de chaque envoi de message, l'émetteur calcule une clé secrète de transformation, et la met à disposition du seul destinataire, qui l'utilisera pour opérer la transformation inverse du message suite à sa réception.

Le chiffrement à clé publique et clé privée : l'émetteur transforme son message au moment de l'envoi à l'aide de la clé publique du destinataire, diffusée librement *via* un serveur de clés. Une fois le message réceptionné par le destinataire, celui-ci l'ouvre avec la combinaison de sa clé publique et de sa clé privée, connue de lui seul.

#### **3. Présentez les avantages et inconvénients de chacun.**

Le chiffrement faible a l'avantage d'être très simple à mettre en œuvre et ne nécessite même pas d'ordinateur. Toutefois, il demande de connaître et mémoriser une transformation différente selon la personne avec qui on souhaite échanger, ou bien de diffuser cette transformation à plusieurs personnes. C'est de plus très peu sécurisé et relativement simple à décoder avec les ordinateurs actuels.

L'avantage du chiffrement à clé secrète est la rapidité de codage et décodage, même avec des clés très longues. Son inconvénient est que la protection du serveur de clé doit être absolument irréprochable.

Le chiffrement à clé publique et clé privée est un bon compromis en termes de sécurité, mais pèche par sa lenteur d'exécution.

#### **4. Qu'est-ce que la signature électronique qualifiée ?**

La signature électronique qualifiée permet d'authentifier avec certitude le signataire d'un message. En effet, l'autorité de certification qui délivre le certificat au signataire est reconnue, et la signature apposée est donc juridiquement opposable ; elle a valeur légale.

### **EXERCICE 3 − L'IMPORTATION DANS UN PROGICIEL DE GESTION INTÈGRE**

#### **1. Donnez la définition d'un format ouvert, et illustrez par un exemple.**

Un format ouvert de fichier est connu de tous ; son encodage est dans le domaine public. Un tel fichier peut être lu, modifié et enregistré par tous les logiciels capables de traiter son type de fichier (texte, audio, vidéo, image, tableur, etc.). Ce format facilite le partage et l'interopérabilité, et se retrouve donc par exemple dans la grande majorité des types de fichiers utilisés sur Internet (HTML, CSS, XML, etc.).

#### **2. Donnez la définition d'un format fermé, et illustrez par un exemple.**

*A contrario*, un format fermé de fichier a un encodage qui n'est pas diffusé à tous. Cela empêche, sauf autorisation du propriétaire de ce format, de lire, modifier ou enregistrer un tel fichier. Cela constitue une protection pour ce type de fichier mais, en parallèle, un frein à son utilisation et à son interopérabilité. C'est le cas par exemple des fichiers EXCEL (.XLSX) ou encore de la majorité des fichiers des plus gros éditeurs de logiciels de gestion du marché (Sage, Cegid, etc.).

#### **3. La cheffe des ventes vous envoie par e-mail la sauvegarde de son logiciel de facturation Sage Ligne 100. Est-ce satisfaisant pour vous ? Justifiez votre réponse et précisez ainsi vos attentes.**

La sauvegarde d'un logiciel de facturation est un fichier propriétaire, dont l'utilisation est limitée au seul propriétaire du logiciel et demande en général, de surcroît, un mot de passe. Il

n'y a donc aucune possibilité pour vous d'en extraire des données pour les importer dans votre logiciel de comptabilité.

Afin de mener à bien votre mission consistant à récupérer régulièrement l'ensemble de la facturation dans votre comptabilité et à éviter une ressaisie fastidieuse, il vous faut recourir à une des trois solutions ci-après, classées de la moins pratique à la plus pratique :

- 1re solution : le logiciel de facturation possède un format d'export qui est commun à un format d'import dans votre logiciel de comptabilité. La cheffe des ventes peut ainsi exporter sa facturation dans ce format, vous envoyer ce fichier, que vous importerez ensuite en comptabilité.
- $2^e$  solution : changer un des deux logiciels pour le remplacer par un équivalent chez le concurrent, de façon à avoir le même éditeur de logiciel et la même version pour la facturation et la comptabilité, pour être sûr d'avoir une passerelle entre les deux la plus automatique possible, et récupérer également le plus d'informations possible sur vos comptes et vos écritures comptables.
- 3e solution : acquérir un logiciel intégré de gestion qui cumule les deux fonctions (ventes et comptabilité), accessible depuis les postes de vente et depuis le vôtre. Vous pouvez ainsi travailler sur les mêmes données et la facturation se déverse automatiquement, au fil de l'eau, en comptabilité, avec tous les contrôles nécessaires et le maximum de précision quant au nombre de données échangées. Cette solution permettrait par exemple de ne créer une fiche Client qu'une seule et unique fois, avec toutes ses coordonnées ainsi que son compte comptable.

# **Cas de synthèse**

## **LA REPRISE DE L'ENTREPRISE DE M. FEUILLURE**

### **Mission 1 : opérations de transfert des données**

**1.1. Listez l'ensemble des données que vous devez récupérer chez M. Feuillure pour opérer la bascule de M. Feuillure dans Alu-Win.**

Côté comptabilité, vous allez devoir récupérer le plan comptable, avec le détail des comptes clients et des comptes fournisseurs. Il vous faudra également le détail des factures non réglées (par vos clients mais aussi par vous-même à vos fournisseurs). Le dernier rapprochement bancaire vous sera également d'une grande utilité, ainsi que le détail des écritures bancaires non rapprochées, car elles seront à pointer avec votre logiciel.

Côté fiscal, une clôture sera à faire pour la société absorbée, afin de réaliser son dernier bilan et son dernier compte de résultat. Le cabinet comptable de M. Feuillure s'en chargera à votre demande.

Côté paie, vous aurez besoin du détail de la fiche salarié de M. Feuillure (son état civil complet), ainsi que de l'historique de ses bulletins de paie et de ses congés. Il passera sur un statut de salarié chez ALU-WIN, avec de nouvelles cotisations, une nouvelle mutuelle d'entreprise et une nouvelle prévoyance ; il n'y a donc rien à récupérer de ce côté-ci.

**1.2. Comment allez-vous procéder techniquement à cette récupération ? Quelles sont vos préconisations pour que cela se passe au mieux ?**

Il paraît, dans ce cas, difficile de récupérer automatiquement les données, pour plusieurs raisons :

- En paie : vous partirez d'un nouveau statut (salarié) et n'avez qu'une seule fiche à récupérer (celle de M. Feuillure). Une saisie manuelle des coordonnées de M. Feuillure est donc envisageable.
- En comptabilité : les comptes sont certainement différents de ceux utilisés dans votre logiciel (longueur de compte, utilisation ou pas de l'alphanumérique, détail à l'intérieur des sous-classes souvent laissé au choix de chacun, etc.). Les écritures n'auront donc pas les mêmes numéros de compte, disposeront également de codes journaux différents, et n'utiliseront pas l'analytique que vous devez mettre en place. Une reprise manuelle des écritures de reprise (factures non lettrées, banque non pointée) est donc là aussi souhaitable.

**1.3. Suite à votre demande de récupération de données, M. Feuillure vous envoie sa dernière déclaration de TVA, envoyée par son Expert-Comptable. Celui-ci n'a pas eu le temps de faire le tri nécessaire et vous envoie donc 4 fichiers différents correspondant à la même déclaration de TVA (celle envoyée aux impôts pour M. Feuillure). Pouvez-vous décrire chacun de ces documents et les classer dans l'ordre de leur création ?**

Figure 1 : nous voyons des données d'une déclaration de TVA (total TVA déductible, crédit de TVA, etc.), mais ce n'est pas la présentation officielle du CERFA 3310 (déclaration de TVA). C'est donc une déclaration de TVA issue d'un logiciel de comptabilité, calculée à l'aide des écritures de ventes et d'achats du logiciel, certainement.

Figure 2 : fichier XML de la même déclaration de TVA, utilisé pour le transfert en EDI.

Figure 3 : déclaration de TVA sur le site des impôts.

Figure 4 : cryptage du fichier XML, pour le transport entre les deux machines.

### **Mission n° 2 : procédures à mettre en place**

**2.1. Maintenant que vous avez en charge le dossier Feuillure dans votre société, quelles sont les déclarations que vous devrez effectuer chaque année ?**

Les déclarations à effectuer chaque année sont la TVA, l'IS et la CFE.

**2.2. Sous quelle forme procéderez-vous à l'ensemble de ces déclarations ?**

Les déclarations de TVA et de CFE seront effectuées par EFI. La déclaration d'IS sera effectuée par EDI.